**TUGAS AKHIR SISTEM MANAJEMEN ISP MENGGUNAKAN MIKROTIK BERBASIS WEBSITE**

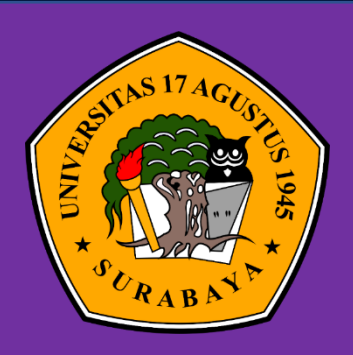

**Oleh :**

**Moch. Wahyu Afriawan**

**1461900006**

## **PROGRAM STUDI TEKNIK INFORMATIKA FAKULTAS TEKNIK UNIVERSITAS 17 AGUSTUS 1945 SURABAYA 2023**

### **TUGAS AKHIR**

## **SISTEM MANAJEMEN ISP MENGGUNAKAN MIKROTIK BERBASIS WEBSITE**

Diajukan sebagai salah satu syarat untuk memperoleh gelar Sarjana Komputer di Program Studi Informatika

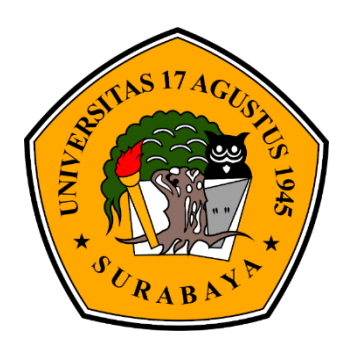

Oleh :

Moch. Wahyu Afriawan

1461900006

# **PROGRAM STUDI TEKNIK INFORMATIKA FAKULTAS TEKNIK UNIVERSITAS 17 AGUSTUS 1945 SURABAYA 2023**

### **FINAL PROJECT**

## **ISP MANAGEMENT SYSTEM USING WEBSITE-BASED MIKROTIK**

Prepared as partial fulfilment of the requirement for the degree of Sarjana Komputer at Informatics Department

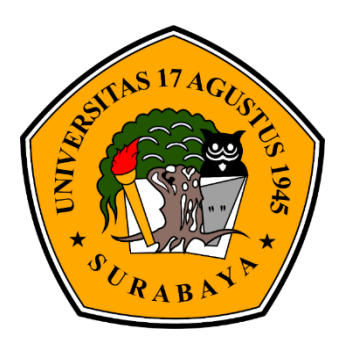

By:

Moch. Wahyu Afriawan

1461900006

# **INFORMATICS DEPARTMENT FACULTY OF ENGINEERING UNIVERSITAS 17 AGUSTUS 1945 SURABAYA 2023**

### PROGRAM STUDI INFORMATIKA **FAKULTAS TEKNIK UNIVERSITAS 17 AGUSTUS 1945 SURABAYA**

#### **LEMBAR PENGESAHAN TUGAS AKHIR**

- : Moch. Wahyu Afriawan **Nama**
- : 1461900006 **NBI**
- Prodi : Informatika
- **Fakultas**  $:$  Teknik

**Judul** 

: SISTEM MANAJEMEN ISP MENGGUNAKAN MIKROTIK BERBASIS WEBSITE

Mengetahui / Menyetujui

**Dosen Pembimbing** 

Chaidir Challf/Islamy, S.Kom., M.Kom. NPP. 20460.20.0820

Dekan Fakultas Teknik Universitas 17 Agustus 1945 Surabaya

vo. M.Kes., IPU., ASEAN ENG. NPP.20410.90.0197

Ketua Program Studi Informatika **Universitas 17 Agustus 1945** Surabaya

Aidil Primasetya Armin, S.ST., M.T. NPP.20460.16.0700

 $Vii$ 

#### PERNYATAAN KEASLIAN DAN PERSETUJUAN PUBLIKASI **TUGAS AKHIR**

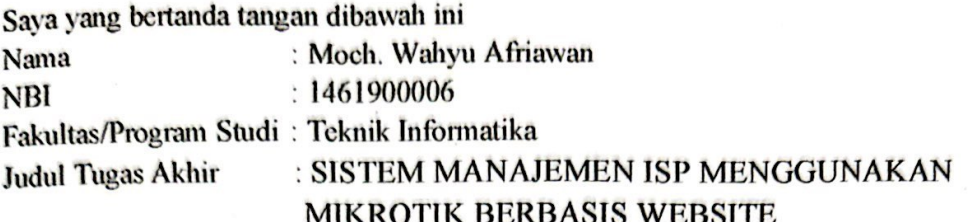

Menyatakan dengan sesungguhnya bahwa:

- 1. Tugas Akhir dengan judul bukan merupakan tiruan atau duplikasi dari Tugas Akhir yang sudah dipublikasikan dan atau pernah dipakai untuk mendapatkan gelar Sarjana Teknik di lingkungan Universitas 17 Agustus 1945 Surabaya maupun di Perguruan Tinggi atau Instansi manapun, kecuali bagian sumber informasinya dicantumkan sebagaimana mestinya.
- 2. Tugas Akhir dengan judul diatas bukan merupakan vija katasviim, pencurian hasil karya milik orang lain, hasil kerja orang lain untuk kepentingan saya karena hubungan material maupun non - material, ataupun segala kemungkinan lain yang pada hakekatnya bukan merupakan karya tulis akhir saya secara orisinil dan otentik.
- 3. Demi pengembangan ilmu pengetahuan, saya memberikan vija katas Tugas Akhir ini kepada Universitas 17 Agustus 1945 Surabaya untuk menyimpan, mengalihmedia/formatkan, mengelola dalam bentuk pangkalan data (database), merawat, dan mempublikasikan tugas akhir saya selama tetap mencantumkan nama sava sebagai penulis/pencipta dan sebagai pemilik Hak Cipta.
- 4. Pernyataan ini saya buat dengan kesadaran sendiri dan tidak atas tekanan ataupun paksaan dari pihak maupun demi menegakan integritas akademik di institusi ini dan bila kemudian hari diduga kuat ada ketidaksesuaian antara fakta dengan kenyataan ini, saya bersedia diproses oleh tim Fakultas yang dibentuk untuk melakukan verifikasi, dengan sanksi terberat berupa pembatalan kelulusan/kesarjanaan.

Surabaya, 15 Juni 2023 Moch. Wahyu afriawan 30DAKX645627913 1461900006

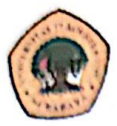

#### UNIVERSITAS **17 AGUSTUS 1945** SURABAYA

## LEMBAR PERNYATAAN PERSETUJUAN PUBLIKASI

## KARYA ILMIAH UNTUK KEPENTINGAN

## **AKADEMIS**

Sebagai sivitas akademik Universitas 17 Agustus 1945 Surabaya, Saya yang bertanda tangan di bawah ini:

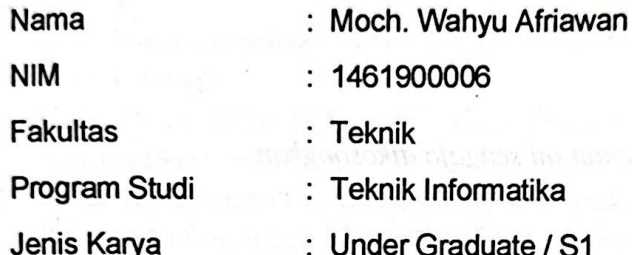

Demi perkembangan ilmu pengetahuan, saya meyetujui untuk memberikan kepada Badan Perpustakaan Universitas 17 Agustus 1945 Surabaya Hak Bebas Royalti Nonekslusif (Nonexclusive Royalty-Free Right), atas karya saya yang berjudul:

#### SISTEM MANAJEMEN ISP MENGGUNAKAN MIKROTIK BERBASIS **WEBSITE**

Dengan Hak Bebas Royalti Nonekslusif (Nonexclusive Royalty-Free Right), Badan Perpustakaan Universitas 17 Agustus 1945 Surabaya berhak menyimpan, mengalihkan media atau memformatkan, mengolah dalam bentuk pangkalan data (database), merawat, mempublikasikan karya ilmiah saya selama tetap tercantum.

Dibuat di

: Universitas 17 Agustus 1945 Surabaya

Pada Tanggal

: 01 Juli 2023

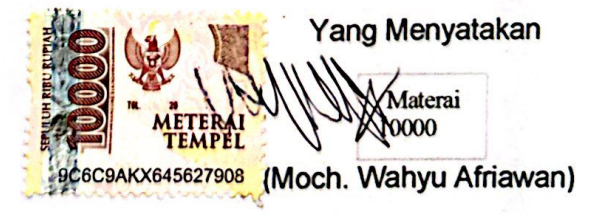

#### **KATA PENGANTAR**

Puji Syukur kepada Allah Yang Maha Esa dan Yang Maha Kuasa uang senantiasa melimpahkan Rahmat dan Hidayah-Nya sehingga penulis dapat menyelesaikan Tugas Akhir yang berjudul "SISTEM MANAJEMEN ISP MENGGUNAKAN MIKROTIK BERBASIS WEBSITE" sebagai salah satu persyaratan untuk menyelesaikan studi di Universitas 17 Agustus 1945 Surabaya dan mendapatkan Sarjana Komputer, penulis menyadari bahwa tanpa bantuan Allah dan orang tua serta do'a dari berbagai teman dari masa perkuliahan sampai pada penyusunan tugas akhir ini, sangatlah penting bagi penulis untuk menyelesaikan dengan baik.

Selain itu, penulis ingin menyampaikan terima kasih yang mendalam kepada pihak-pihak berikut:

- 1. Bapak Dr. Ir. Sajiyo, M.Kes., IPU selaku Dekan Fakultas Teknik Universitas 17 Agustus 1945 Surabaya.
- 2. Bapak Aidil Primasetya Armin, S.ST., M.T. selaku ketua program studi Teknik Informatika Universitas 17 Agustus 1945 Surabaya.
- 3. Bapak Chaidir Chalaf Islamy, S.Kom., M.Kom. selaku dosen pembimibing yang telah banyak sekali membantu penulis dengan inspirasi materi didalam dan diluar perkuliahan yang menjadi topik utama tugas akhir ini, serta saran, hingga koreksi yang sangat bermanfaat.
- 4. Bapak Supangat, S.Kom., M.Kom. Selaku dosen wali yang selalu memberikan semangat dan saran.
- 5. Bapak dan ibu dosen pengajar Universitas 17 Agustus 1945 Surabaya yang telah bermurah hati membagikan ilmunya kepada penulis sehingga penulis mudah menentukan minat pada topik tugas akhir.
- 6. Keluarga tercinta, Ayah dan Ibu, serta keluarga besar penulis yang selalu mendoakan, memerhatikan, dan melengkapkan segala keperluan penulis hingga terselesaikannya penyusunan tugas akhir ini.
- 7. Orang-Orang terdekat yaitu Anita dan rekan kelas yang sudah memberi dukungan moral dan semangat kepada penulis.
- 8. Teman dan sahabat dilingkungan maupun diluar kampus yang setia membantu dan memberikan semangat dan doa.
- 9. Seluruh pihak yang belum disebutkan diatas yang telah membantu dalam penyusunan Tugas Akhir ini.

#### **ABSTRAK**

Nama : Moch Wahyu Afriawan

Program Studi : Teknik Informatika

#### Judul : SISTEM MANAGEMENT ISP MENGGUNAKAN MIKROTIK BERBASIS WEBSITE

Di era digitalisasi pada saat ini jaringan komputer adalah salah satu faktor dalam kegiatan sehari-hari kita. Seiring dengan perkembangan teknologi dan dunia bisnis yang mengharuskan jaringan internet sangat dibutuhkan, agar komunikasi berjalan dengan efektif dan efisien. Router yaitu alat yang berfungsi sebagai pengatur jalur lalu-lintas data sehingga tepat pada sasaran, Mikrotik menjadi salah satu alternative jaringan komputer yang berkembang dalam dunia Information Technology (IT). Dalam manajemen ISP perangkat yang sering digunakan adalah Router dengan merk mikrotik, Karena mikrotik lebih lengkap dan mudah dalam fitur jaringan pengoprasiannya bila dibandingkan dengan router jenis lain, selain itu dalam mikrotik terdapat fitur *bandwidth management* (Queues) dan *user management* (PPPoE). Perlu adanya pengembangan sebuah aplikasi yang bisa melakukan filter hak akses menu dalam Mikrotik. Aplikasi *monitoring* berbasis web mepermudah *engineer* ataupun teknisi dalam memantau jaringan internet tanpa harus akses kedalam Mikrotik dan user pun akan mendapat notifikasi khusus atau dari telegram apabila terdapat jaringan yang putus ataupun mati.

**Kata kunci** : ISP, Jaringan, Manajemen, Mikrotik, Monitoring.

#### **ABSTRACT**

*Name* : Moch Wahyu Afriawan *Study Program* : Teknik Informatika *Title* : ISP MANAGEMENT SYSTEM USING WEBSITE-BASED MIKROTIK

In the current era of digitalization, computer networks are a factor in our daily activities. Along with the development of technology and the business world that requires an internet network is needed, so that communication runs effectively and efficiently. Router is a tool that functions as a regulator of data traffic so that it is right on target, Mikrotik is an alternative computer network that is developing in the world of Information Technology (IT). In ISP management, devices that are often used are routers with the Mikrotik brand. Because Mikrotik is more complete and easy in terms of operating network features when compared to other types of routers, besides that, Mikrotik has bandwidth management (Queues) and user management (PPPoE) features. It is necessary to develop an application that can filter menu access rights in Mikrotik. The web-based monitoring application makes it easier for engineers or technicians to monitor the internet network without having access to Mikrotik and users will also receive special notifications or from telegrams if there is a network break or shutdown.

*Keyword* : ISP, Network , Management, Mikrotik, Monitoring.

## **DAFTAR ISI**

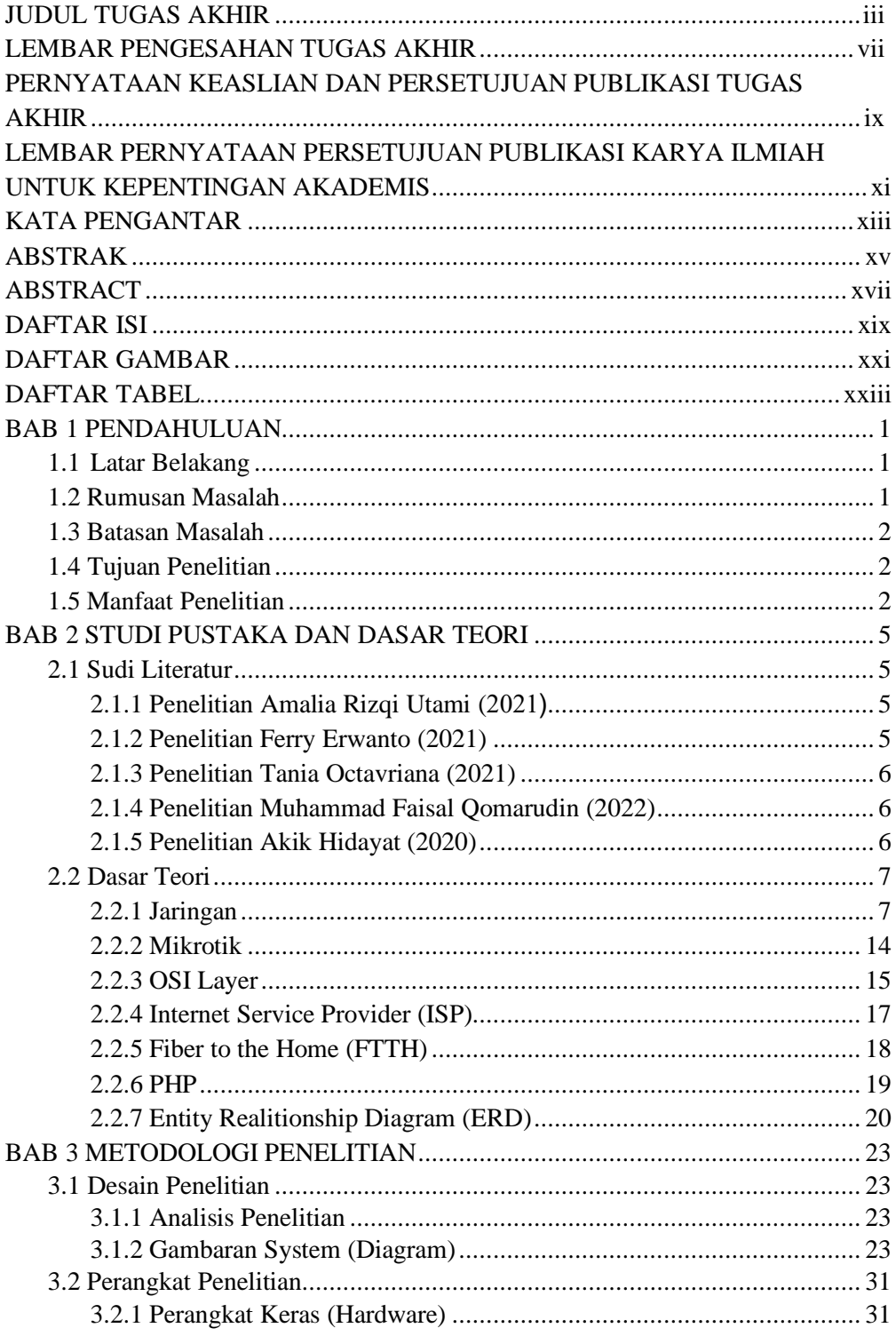

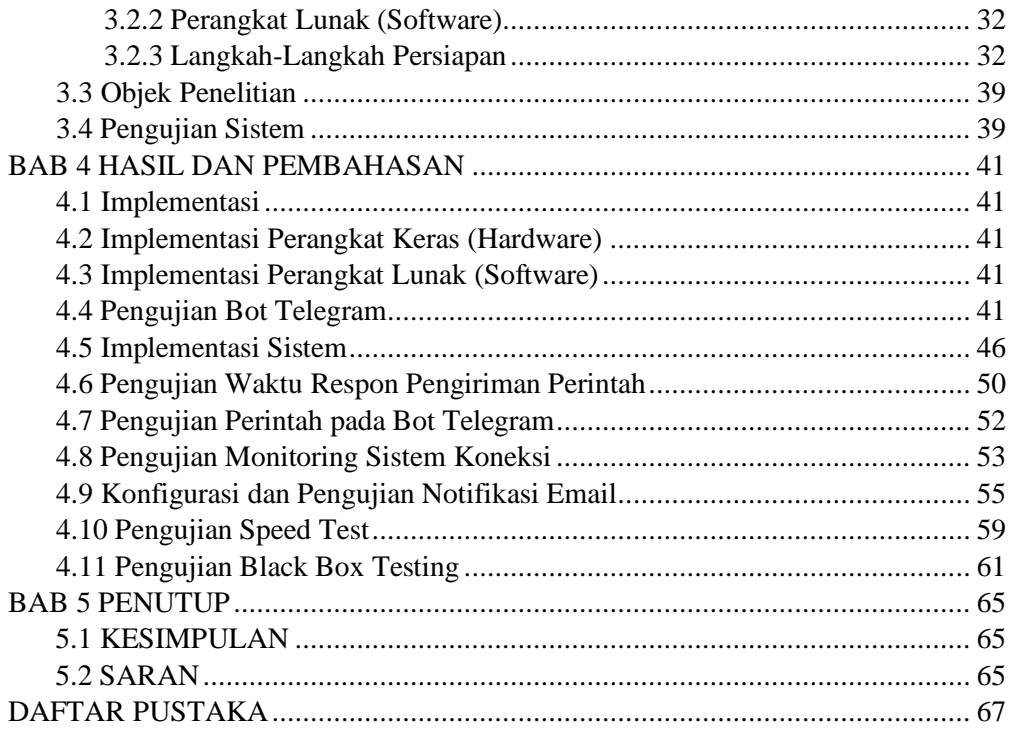

## **DAFTAR GAMBAR**

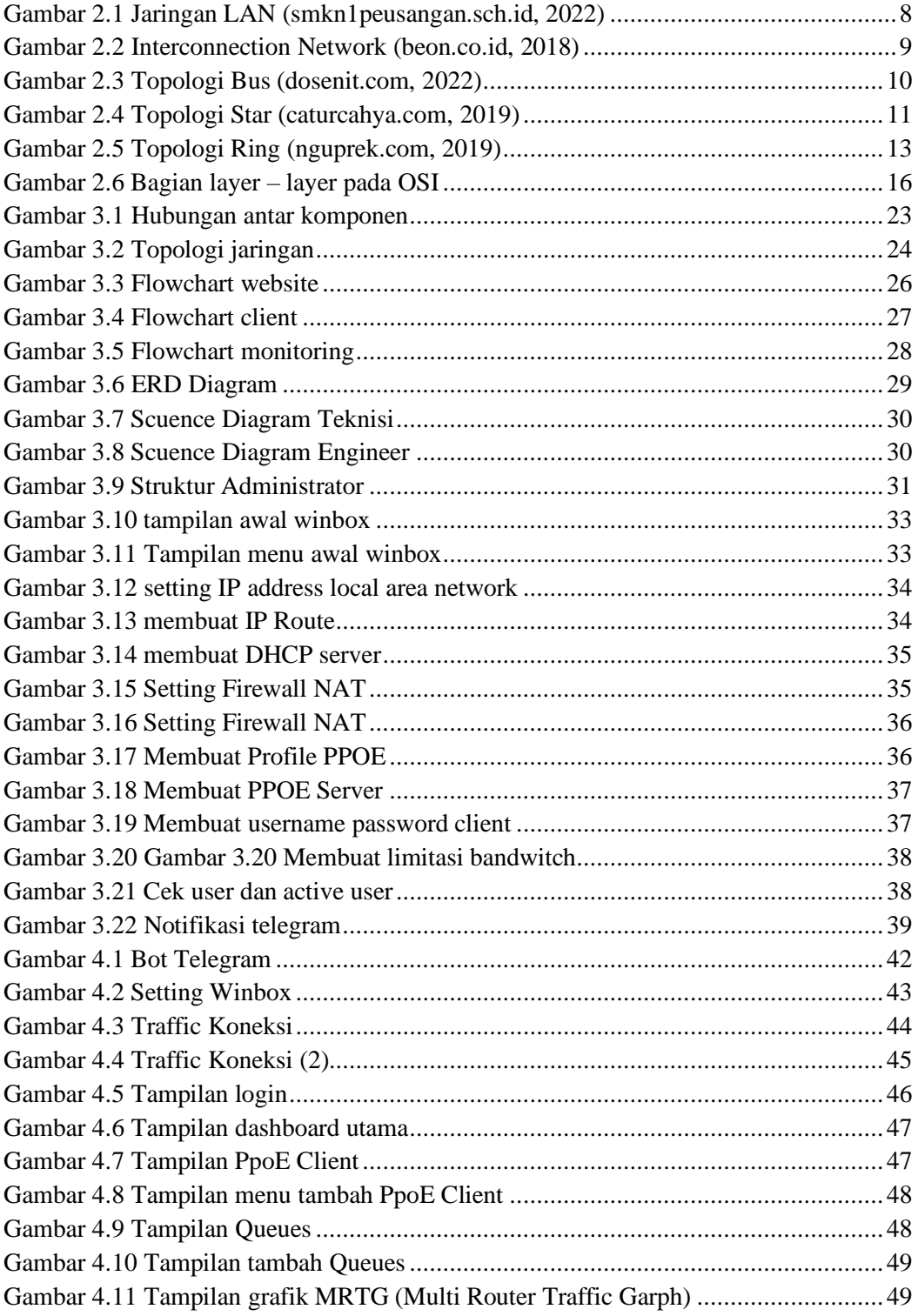

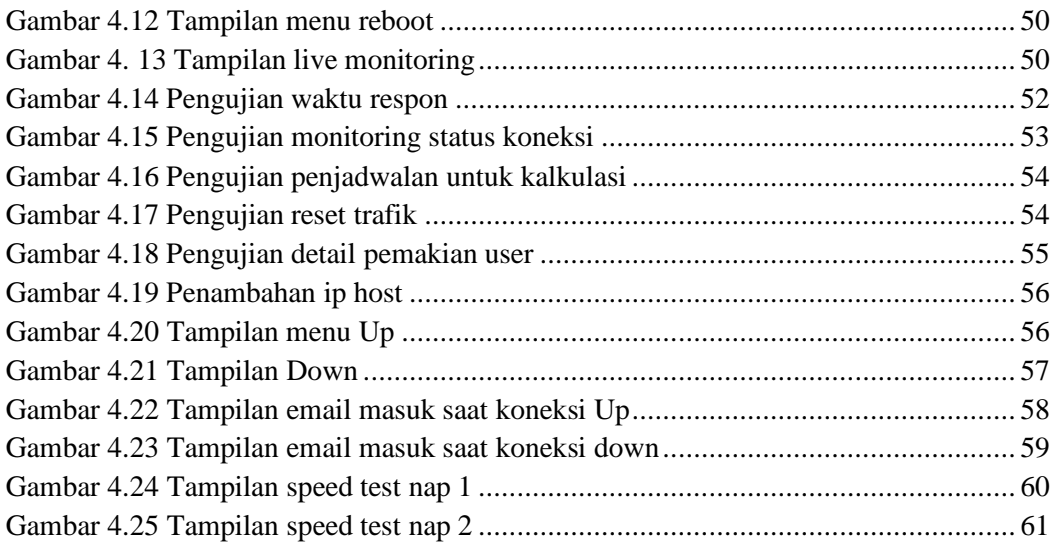

### **DAFTAR TABEL**

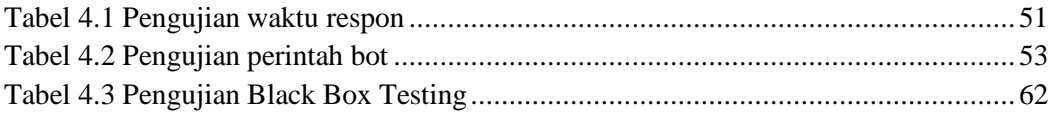